: SSC0300-doc-0057

# 【**SigmaSystemCenter 2.0, 2.1, u1, u2, u3, 3.0, u1**】 **SigmaSystemCenter HBA**設定の消失による動作不正の問題、及び、**iStorage**の構

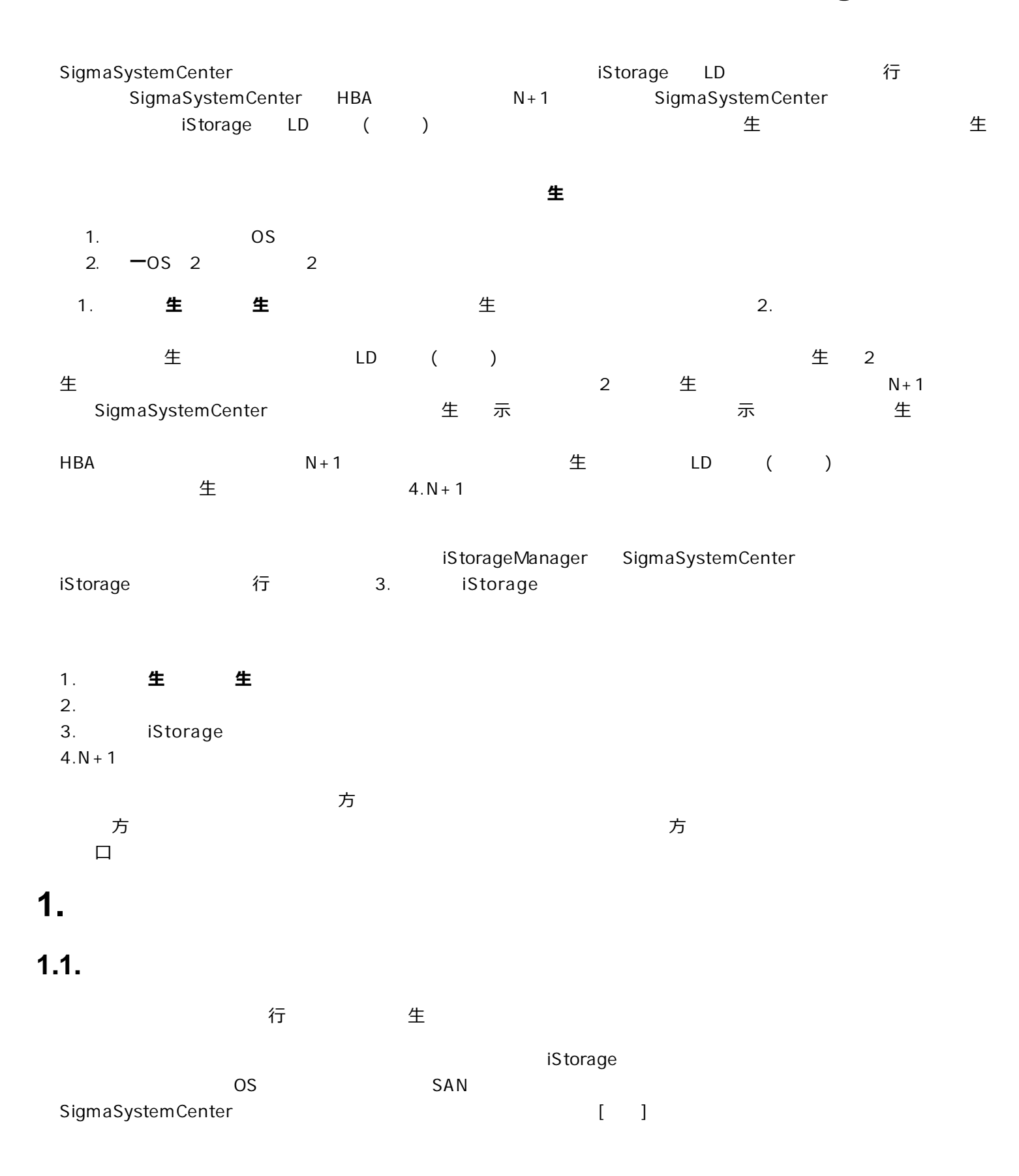

#### 本書の実行例の対象環境のイメージ

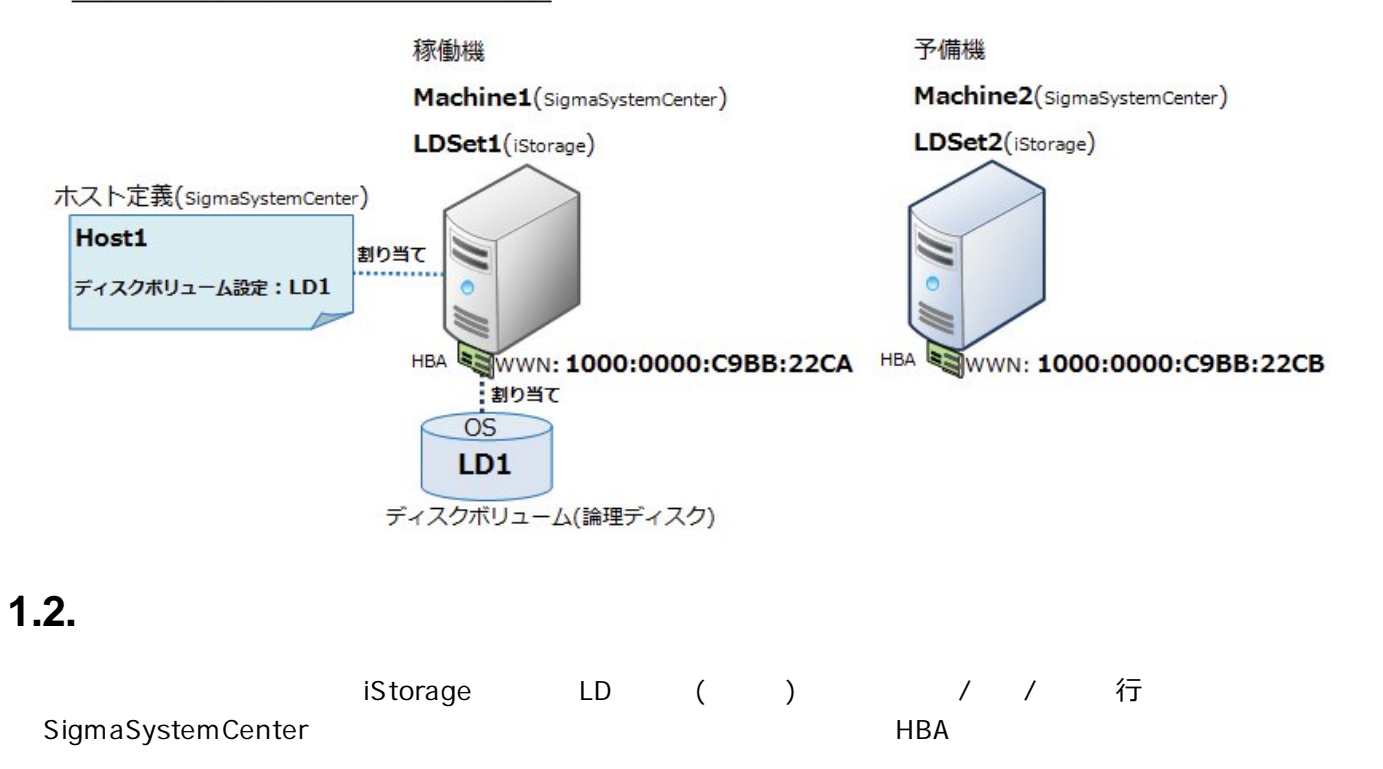

1. SigmaSystemCenter iStorage

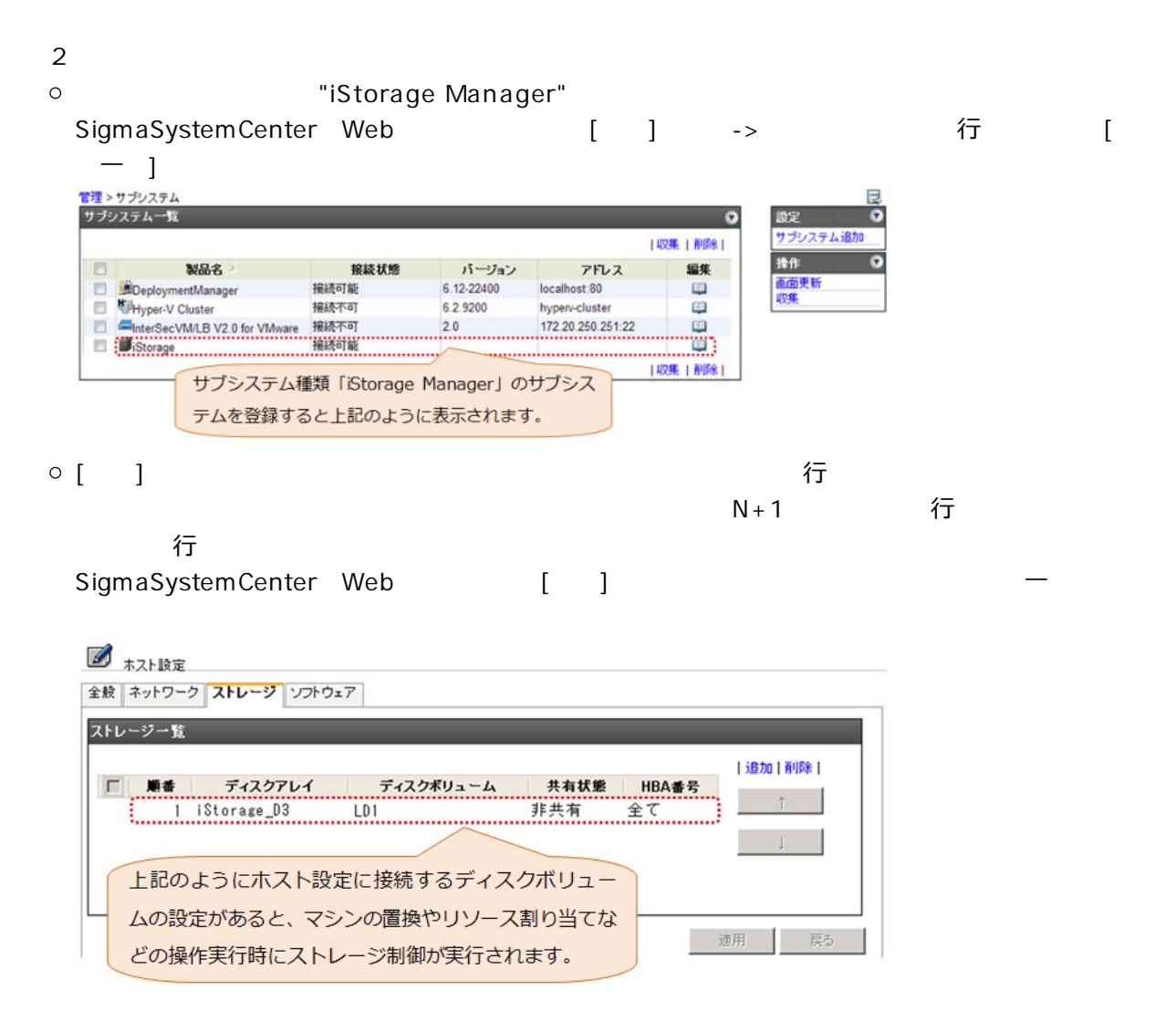

2. SigmaSystemCenter2.1/3.0

- o SigmaSystemCenter 2.1: SSC0201-0026
- 

Version 2.1-19918 System Provisioning 5.1.0052

© SigmaSystemCenter 3.0: EXASSED SSC0300-0006 Version 3.0-19843 System Provisioning 6.0.0031

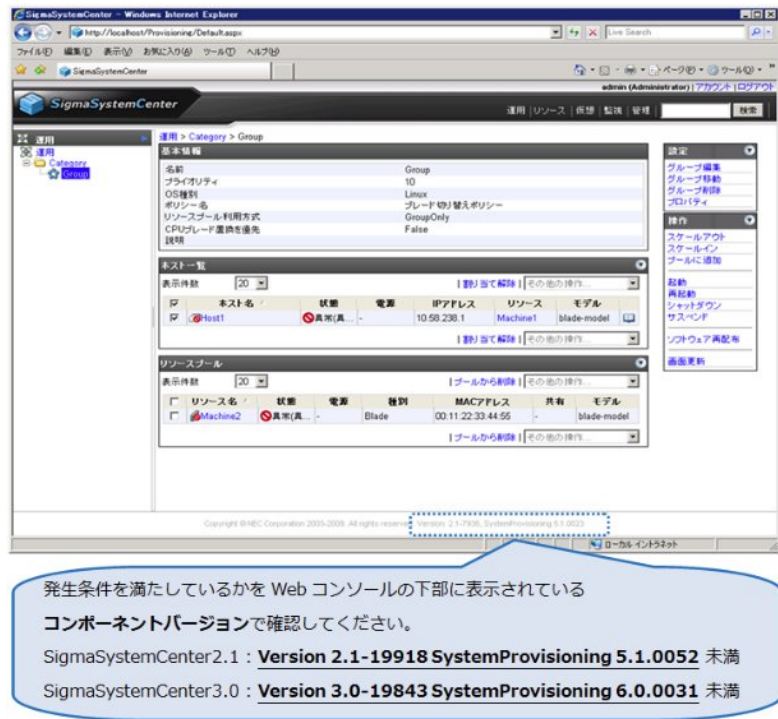

# $1.3.$

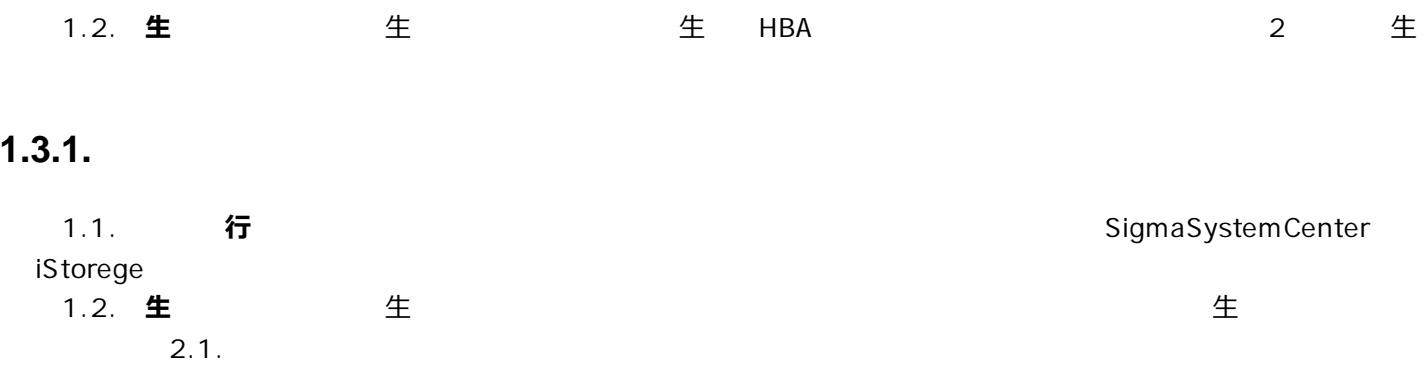

#### 正常時のストレージ関連の設定

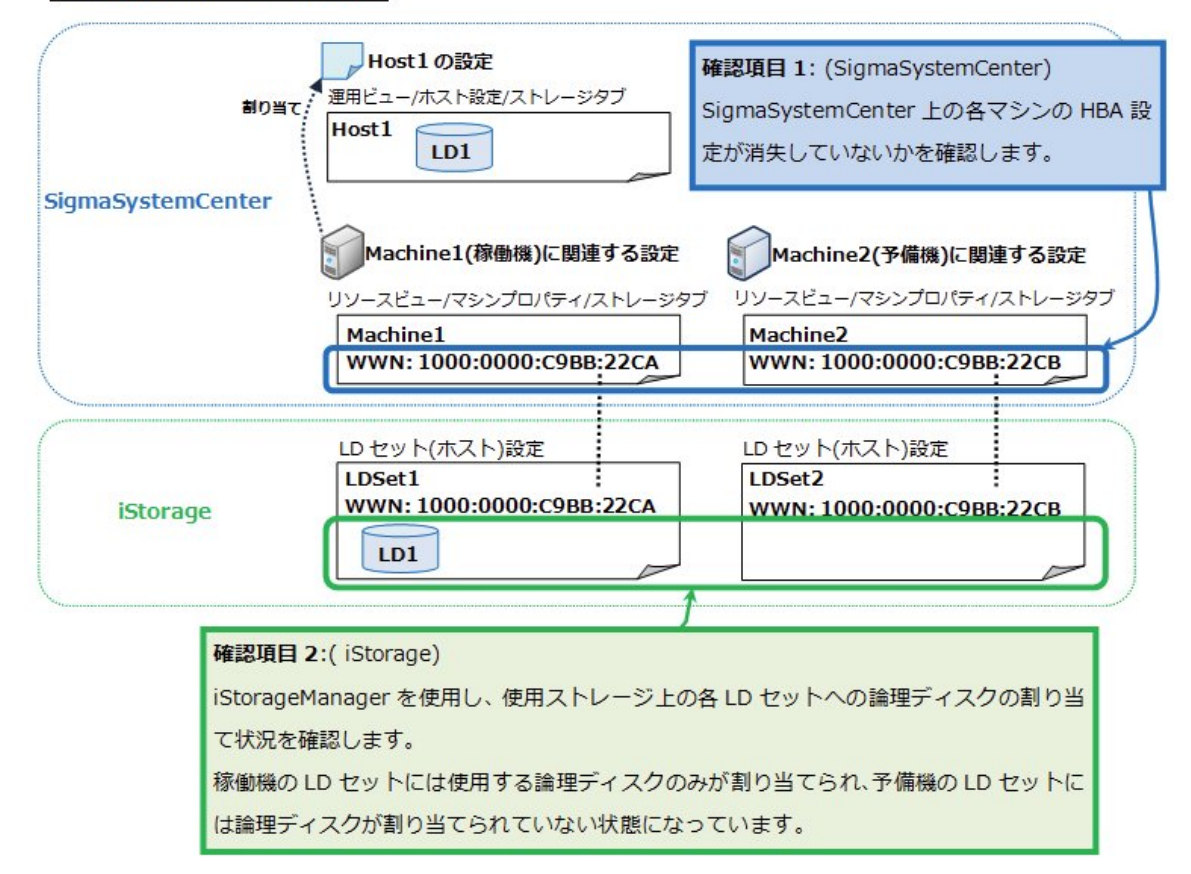

#### $1.3.2.$

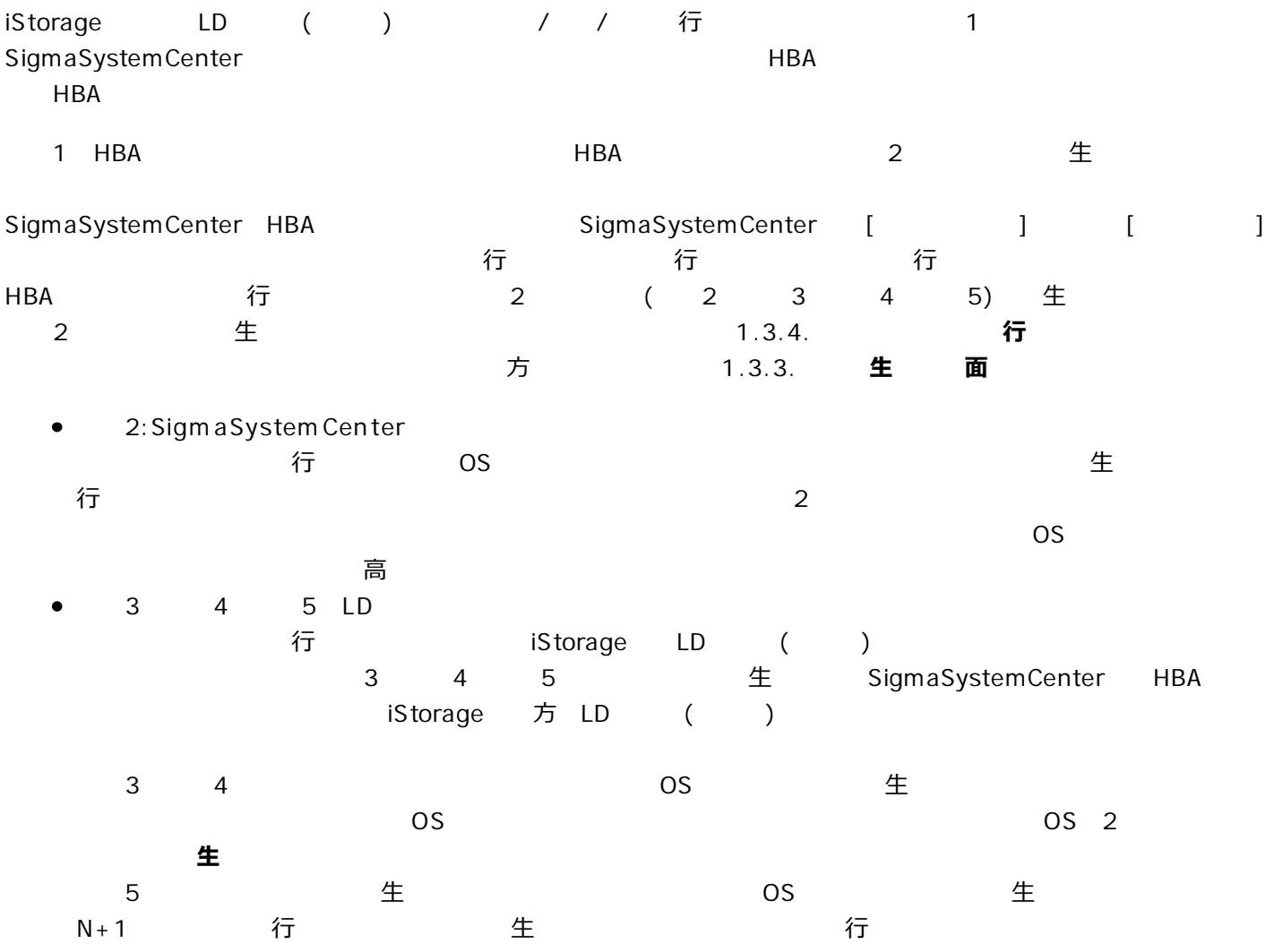

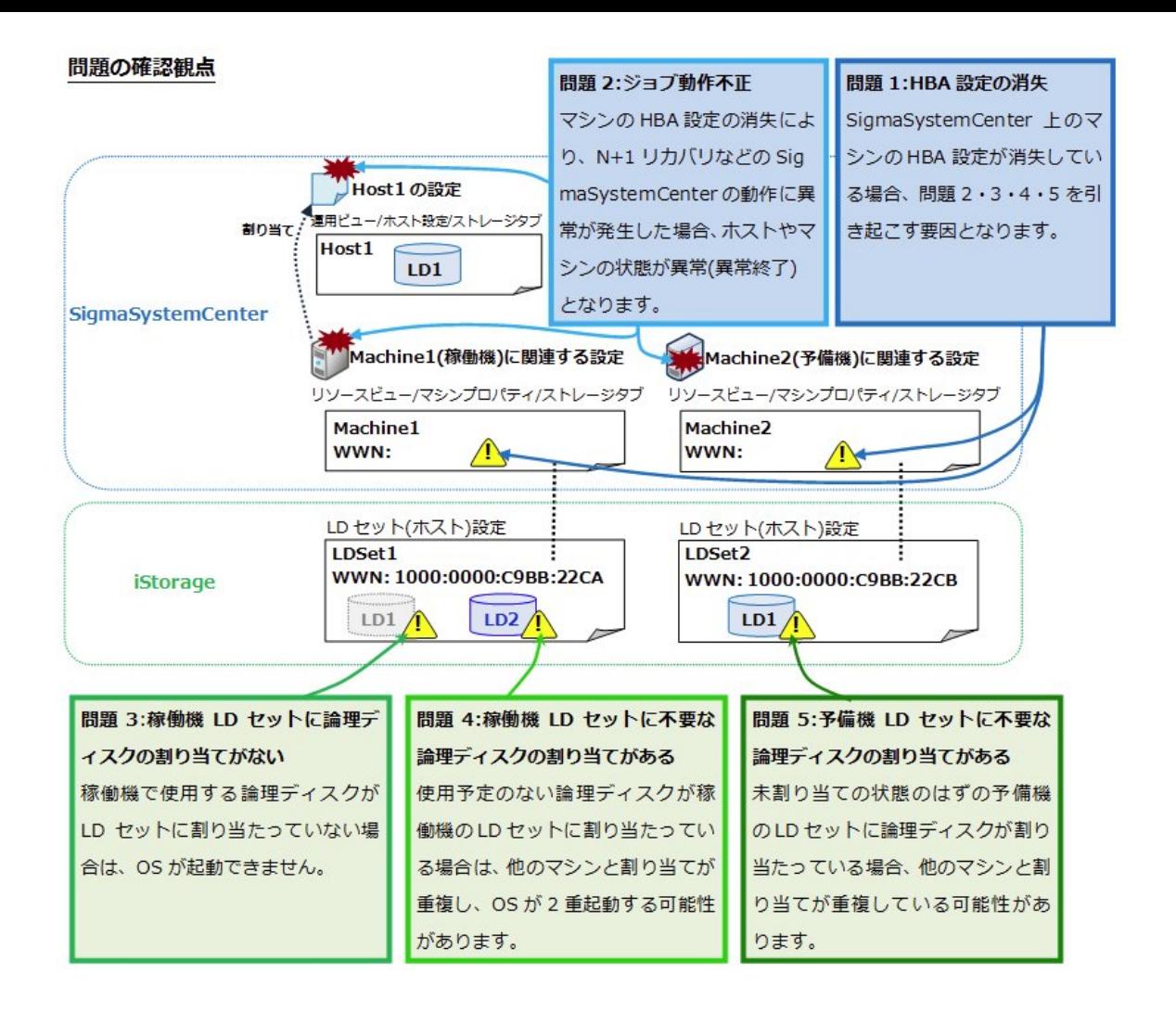

#### $1.3.3.$

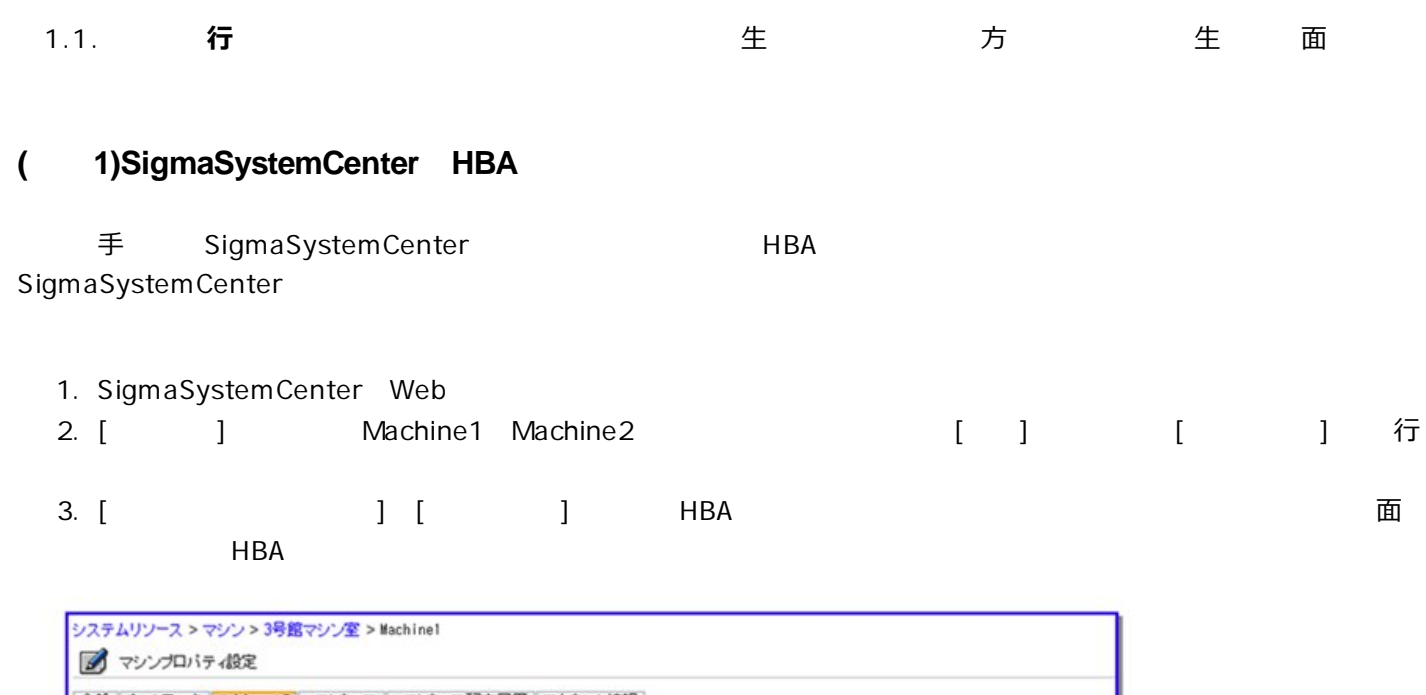

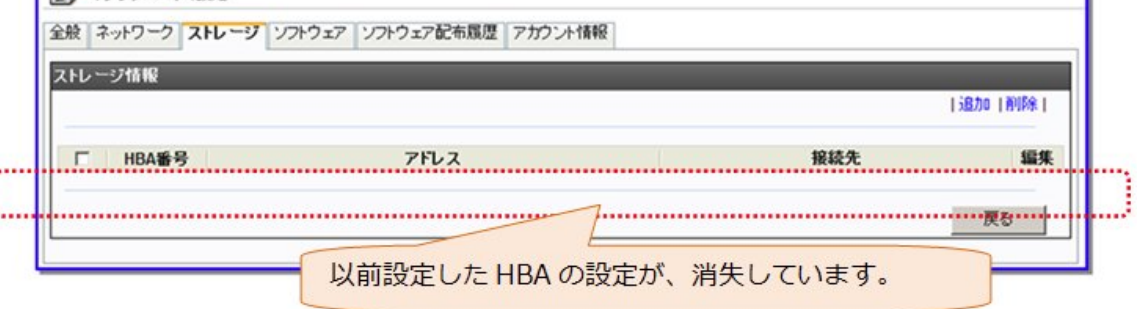

# ⾏ ブが ラー なる 能性 あり す。 ラー ⽣ る可 性が る操 につ ては 1.3.4.スト ージ **行** はんしん しんしん しんしん 面 Host1 Machine1 Machine2 イディング インディング インディング にっぽん ほうしょう にっぽん にっぽん こうしょう こうしょう Host1 (SigmaSystemCenter3.0 ) Machine2 SigmaSystemCenter 行 FIELS  $\frac{1}{2}$   $\frac{1}{2}$   $\times$   $\frac{1}{2}$ ファイルE 編集の 表示の お気に入り(A) ウールD ヘルプ Q . □ · ※ · ☆ ページャ · ● ッール スト病態「監視」

# ( 2)SigmaSystemCenter

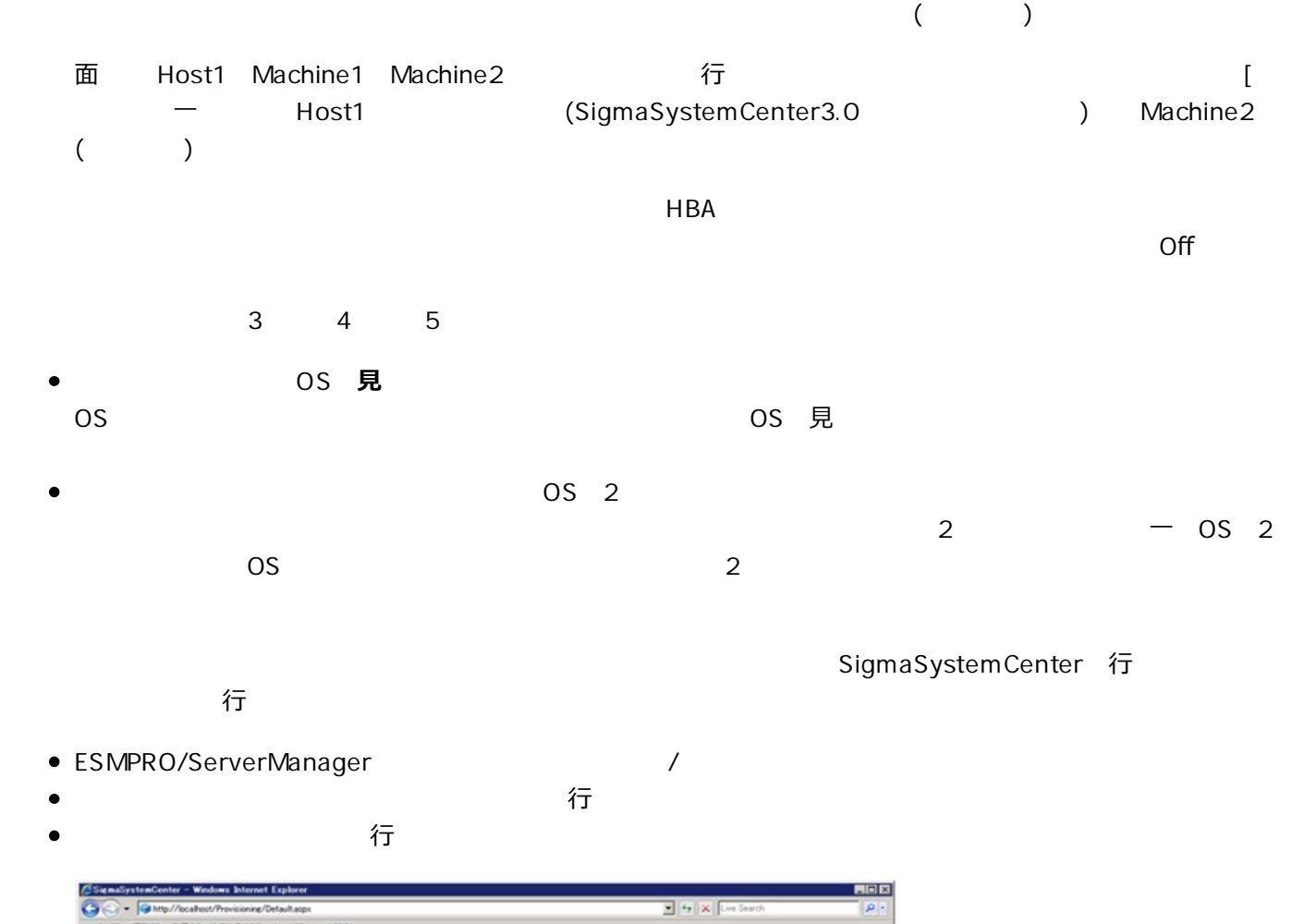

問題1 HBA設定 失後 SigmaSystemCenter上でHBA 定が 失し マシ に対 て何 かの 作を⾏った 合、

#### Of GEnallystenCenter **SigmaSystemCente** 3 期2 5 mg -2-3 H<br>ブライオリティ<br>ブライオリティ<br>ポリシースプールド!明方式<br>CPUプレード置換を優先<br>LE明 Category Linux<br>ブレード切り替えポリシー  $n<sub>0</sub>$  $\overline{\phantom{a}}$ スケールアウ|<br>スケールイン<br>ブールに連加 G 起動<br>再起動<br>シャットダウン<br>サスペンド 1割り当て解除1 そ  $\begin{picture}(180,10) \put(0,0){\vector(1,0){100}} \put(10,0){\vector(1,0){100}} \put(10,0){\vector(1,0){100}} \put(10,0){\vector(1,0){100}} \put(10,0){\vector(1,0){100}} \put(10,0){\vector(1,0){100}} \put(10,0){\vector(1,0){100}} \put(10,0){\vector(1,0){100}} \put(10,0){\vector(1,0){100}} \put(10,0){\vector(1,0){100}} \put(10,0){\vector(1,0){100}}$ **IPアドレス リソース モデル** 规则 Machinet blade mode  $\omega$ 1野 雪で解除1 その他の時作  $\overline{\phantom{a}}$ ソフトウェア再配布 画面更新 リソースブール  $\bullet$ 表示件数  $20 - 32$ 1ブールから削減1 MACPFLZ R<sup>4</sup> bla モデル 해의 **コナールから利用 | その他**  $\overline{\mathbf{r}}$ 実行した操作がエラーになり、操作対象のホス ト、マシンの状態が異常状態となります。 ー<br>ページが表示されました ■ ローカルイントラネット |+100% →

## **(**問題**3)iStorage**上の稼働機**LD**セットに論理ディスクの割り当てがない

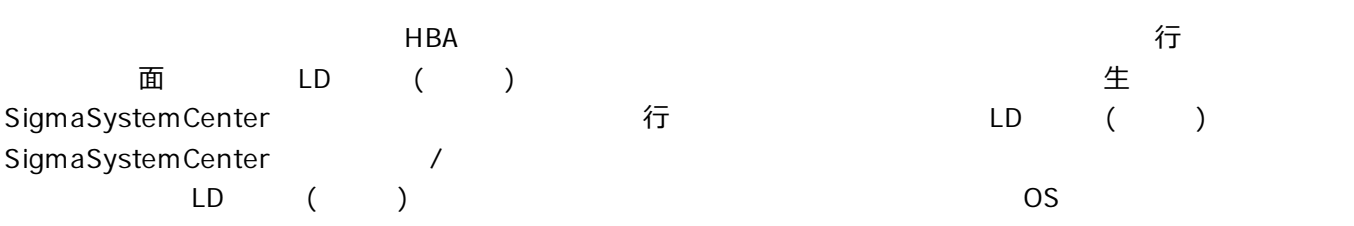

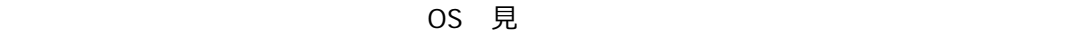

iStorage M

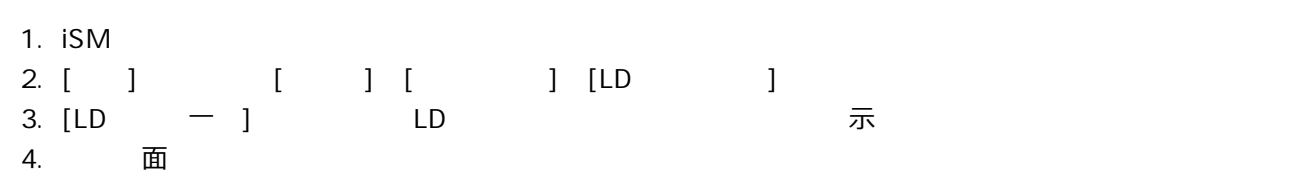

![](_page_6_Picture_3.jpeg)

S D

![](_page_6_Picture_591.jpeg)

![](_page_6_Picture_592.jpeg)

ついて うまな きょうしょう うまかく しゅうしょう こうしょう こうしょう こうしょう しょうしょう 4.

![](_page_7_Picture_414.jpeg)

#### S D

![](_page_7_Picture_415.jpeg)

# (
<br>
15)iStorage
<sub>LD</sub>

![](_page_7_Picture_416.jpeg)

![](_page_7_Picture_417.jpeg)

うに まりつける こうしょう こうしょう こうしょう こうしょう こうしょう こうしょう こうしょう 4.

![](_page_8_Picture_351.jpeg)

#### S D

![](_page_8_Picture_352.jpeg)

# $1.3.4.$

![](_page_8_Picture_353.jpeg)

![](_page_9_Picture_495.jpeg)

 $2.2.$ 

1.3.2. 生

![](_page_10_Figure_0.jpeg)

![](_page_11_Figure_0.jpeg)

#### $(1)$

![](_page_11_Picture_439.jpeg)

![](_page_12_Figure_0.jpeg)

くち こうしょう エラ こうしょう こうしょう こうしょう こうしょう こうしょう こうしょう こうしょう こうしょう こうしょう こうしょう こうしょう こうしょう

いち はいしょう はいしょう ロート ロート ロート こうしょう

⾏ れて ない 合は これ の対 の作 も必 とな ます 以下 観点 確認 て、 旧作 ⾏ てく

![](_page_13_Figure_0.jpeg)

![](_page_13_Picture_567.jpeg)

**(4)(**問題**3**の対処**)iStorage**上の稼働機**LD**セットに論理ディスクの割り当てがない問題の対処

![](_page_13_Picture_568.jpeg)

![](_page_14_Figure_0.jpeg)

![](_page_14_Figure_1.jpeg)

 $\overline{Off}$ 

# **(5)(**問題**4**の対処**)iStorage**上の稼働機**LD**セットに不要な論理ディスクの割り当てがある問題

![](_page_14_Picture_573.jpeg)

![](_page_15_Picture_0.jpeg)

![](_page_15_Figure_1.jpeg)

![](_page_16_Figure_0.jpeg)

![](_page_16_Figure_1.jpeg)

```
(7)
```
 $(7.1)$ 

![](_page_16_Picture_548.jpeg)

**(7.2)**メンテナンスモードの設定

![](_page_16_Picture_549.jpeg)

 $3.$ 

# 3. iStorage

![](_page_16_Picture_550.jpeg)

![](_page_16_Picture_551.jpeg)

![](_page_17_Figure_0.jpeg)

# **4.N+1**リカバリの動作と本現象の影響について

#### **4.1.N+1**

![](_page_17_Picture_452.jpeg)

![](_page_18_Figure_0.jpeg)

## **4.2.N+1**リカバリの不正動作

 $[\begin{matrix} \phantom{i} \end{matrix} \quad \begin{matrix} \phantom{i} \end{matrix} \quad \begin{matrix} \phantom{i} \end{matrix} \quad \begin{matrix} \phantom{i} \end{matrix} \quad \begin{matrix} \phantom{i} \end{matrix} \quad \begin{matrix} \phantom{i} \end{matrix} \quad \begin{matrix} \phantom{i} \end{matrix} \quad \begin{matrix} \phantom{i} \end{matrix} \quad \begin{matrix} \phantom{i} \end{matrix} \quad \begin{matrix} \phantom{i} \end{matrix} \quad \begin{matrix} \phantom{i} \end{matrix} \quad \begin{matrix} \phantom{i} \end{matrix} \quad \begin{matrix} \phantom{i} \end{matrix} \$ 

![](_page_19_Figure_0.jpeg)

#### パターン 2: N+1 リカバリ時、切り替え元の HBA 設定が消失していた場合の動作

![](_page_20_Figure_1.jpeg)

SigmaSystemCenter の切り替え元のマシンの HBA 設定消失により、iStorage 側の切り替 え元のLDセット(ホスト)が不明となるため、切り替え元の論理ディスクの割り当て解除が行 われません。論理ディスクの割り当てが残ることにより、複数のLDセット(ホスト)上で同一 の論理ディスクの割り当てが重複してしまいます。 マシン置換時、切り替え元はシャットダウンされるため、マシン置換の処理が成功するが、

そのままにしておくと、将来、複数のマシン上で同一OSが2重起動する可能性があります。

**(3)**複合的に発生する問題について

![](_page_20_Figure_5.jpeg)

#### 複合パターン:HBA設定が消失したまま、使い続けると発生する OS2 重起動問題

![](_page_20_Figure_7.jpeg)